## പതിമുന്നാം കേരള നിയമസഭ പതിനൊന്നാം സമ്മേളനം

 $11.06.2014$ - ലെ മറുപടിക്ക് നക്ഷത്ര ചിഹ്ന<mark>ല</mark>ിടാത്ത ചോദ്യം നം. 672

ഭക്ഷണ പദാർത്ഥങ്ങളിൽ മായം ചേർക്കൽ തടയാൻ നിയമനിർമ്മാണം

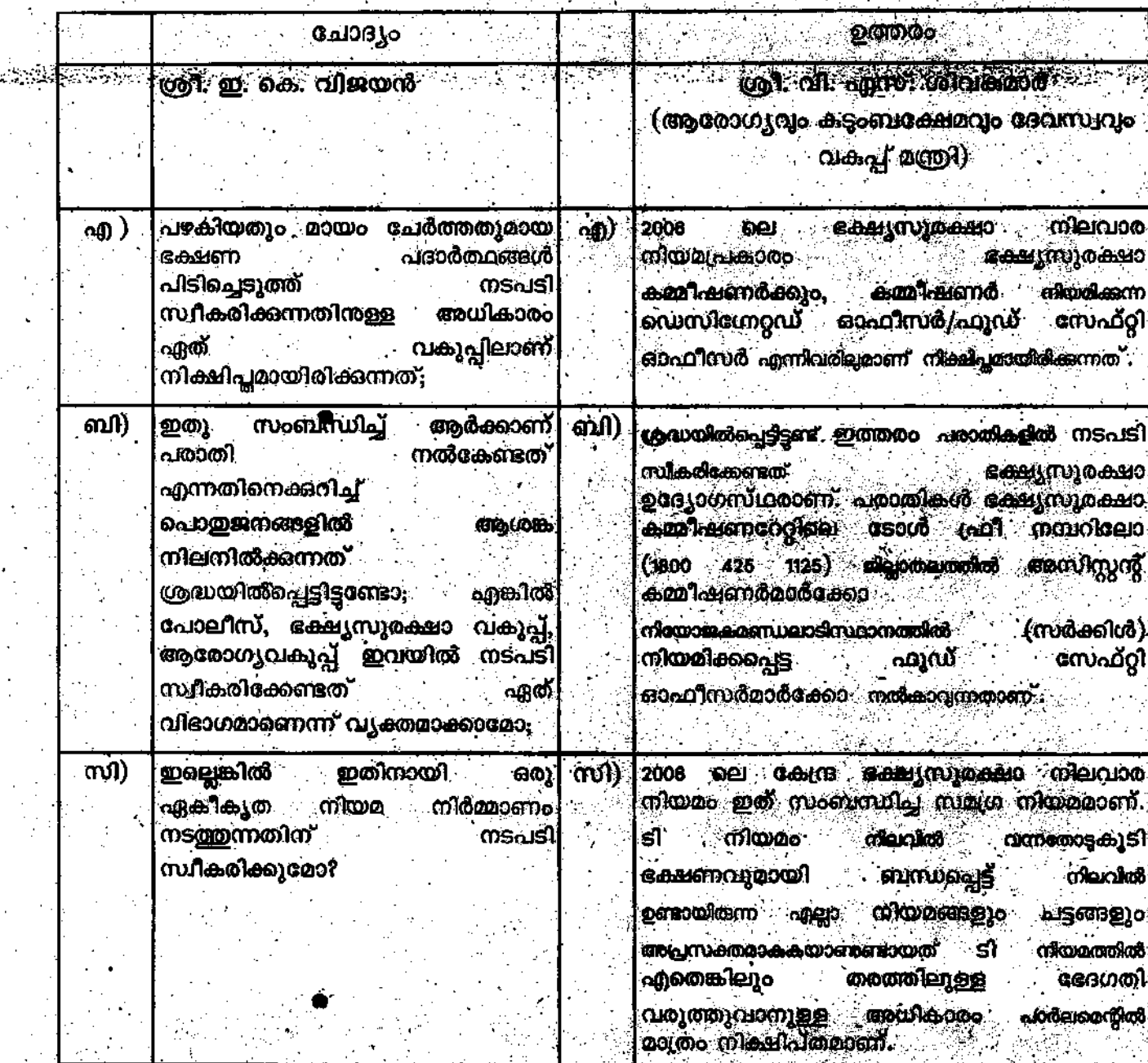

നെക്ഷൻ ഓഫീസർ